### **Presentación**

Dentro del aula ordinaria se hace la presentación del nuevo tema a los alumnos. Para ello se les va a leer su título: "El cuerpo humano" y se les va a preguntar qué es lo que saben de él, que les recuerda, si lo han visto en cursos anteriores, qué relación puede tener con otras áreas…

Después, el docente hace una introducción del tema con un esquema de lo que se va a estudiar, los diferentes apartados y de su evaluación.

Luego se lleva a los alumnos al aula de informática donde van a tener un ordenador por cada pareja. En ella, se le van a plantear diversas actividades donde al principio habrá una explicación, y posteriormente tendrán que hacer distintas actividades, tanto de refuerzo como de ampliación. En las cuales el ensayo y error es muy importante para evaluar a los alumnos.

Además, con este sistema se da respuesta a la diversidad del alumnado. Por una parte cada alumno se ajusta a su ritmo de aprendizaje y por otra se realiza un tutorización entre alumnos. Siempre teniendo al lado el apoyo insustituible del docente para resolver dudas o dar pautas de cómo poder proseguir.

#### **Objetivos**

- 1. Repasar las características más importantes de la especie humana.
- 2. Reconocer diversos órganos y aparatos, indicando su ubicación en el cuerpo y su función.
- 3. Identificar los principales órganos en esquemas anatómicos y rotularlos.
- 4. Describir la organización anatómica del cuerpo humano y de los principales sistemas y aparatos que lo forman.
- 5. Relacionar los órganos con sus funciones principales.

## Contenidos

Como en todos los animales, el organismo humano está formado por diversos niveles de organización. En este tema estudiaremos los niveles de órgano, sistema y aparato.

- El aparato locomotor consta de dos sistemas: el esqueleto, formado por los huesos, y la musculatura, formada por los músculos. Su función es estructural y de movimiento.

#### Alumnado

Se dirigirá a alumnos de 3º de diversificación curricular. En total hay 6 niños, 4 chicas y 2chicos, de los cuales 2 son sudamericanos y con niveles curriculares diferentes entre ellos.

Su interés y motivación son buenos, aunque a los chicos habrá que insistirles más en la realización de las tareas.

# Fechas y temporalización

A este tema se le dedicará dos semanas con 8 horas cada una, es decir, en total unas 16 horas. De las cuales se van a dedicar:

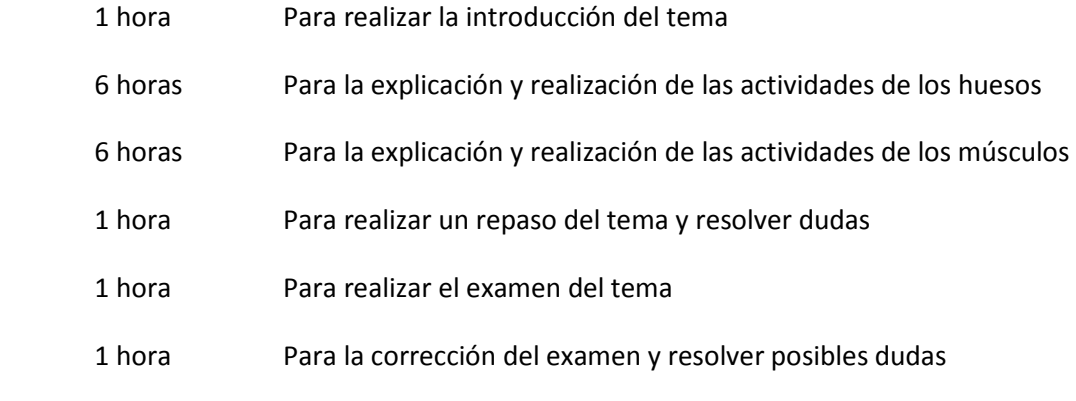

TOTAL 16 horas

### Disponibilidad del aula

En mi Centro de trabajo se dispone de 2 Aulas de Informática.

El horario disponible de dichas aulas viene dado por las horas que quedan libres de otras áreas que ya tienen prefijadas sus horas en el horario. Por lo que hay que reservar con antelación o ponerse de acuerdo con algún compañero.

Por lo que para este trabajo he tenido que reservar 6 horas del aula de informática.

### Características de los ordenadores

En el aula 1 de Informática hay 8 ordenadores y una impresora. Dichos ordenadores están conectados a Internet.

El aula 2 de Informática posee 11 ordenadores conectados a Internet y una impresora.

Los ordenadores son Pentium IV con monitores de 15 pulgadas, con un sistema operativo de Windows XP.

#### Agrupamiento del alumnado en el aula

En 3º de Diversificación con 6 alumnos, el agrupamiento que suelo hacer es gran grupo, individual o por parejas. Esto me permite que en la sala de ordenadores durante las primeras sesiones estén en grupos de dos y se tutoricen entre ellos para después realizar un trabajo individualizado.

Debido a su número, se puede utilizar un ordenador para cada alumno.

#### Distribución de los equipos

Los ordenadores están dispuestos en forma de "U", es decir, pegados a las tres paredes, en la cuarta está le pizarra y la mesa del profesor.

Con esta distribución se facilita el trabajo tanto individual como por parejas de los alumnos. Además, se le hace más accesible al profesor el acceso a los ordenadores de los alumnos para resolver dudas o guiarles en su aprendizaje.

Se ha elegido esta forma en el Aula de Informática ya que las clases de gran grupo se realizarán en su clase de referencia.

Conectividad a la red Internet

La conexión a la red de Internet no es muy rápida, por lo que el acceso a la página web del Proyecto Biosfera se realizará a través de una imagen ISO suya. Después se hará una copia en todos los ordenadores del aula de Informática.

Esto es realizado por los compañeros encargados del mantenimiento de los ordenadores de las aulas de Informática.

## Otros medios didácticos

Durante la sesión en que trabajaremos en gran grupo se dispondrá de un cañón portátil para poder explicar la web del Proyecto Biosfera, que se familiaricen con ella y explicarles las actividades que van a tener que hacer en cada sesión.

También se realiza esquemas y se resuelven las posibles dudas de los alumnos en la pizarra, por si acaso algo no ha quedado suficientemente claro.

Localizar la Unidad Didáctica que se va a desarrollar tanto en la propia programación como las unidades correspondientes del Proyecto Biosfera. La cantidad de unidades didácticas será acorde al tiempo de desarrollo de la experimentación.

Nuestra Unidad Didáctica se va a desarrollar en la programación durante la **2ª evaluación** y dentro de la **Unidad número 5**:

#### **PROGRAMACIÓN DIDÁCTICA DE 3º DC**

#### **BLOQUES DE CONTENIDO:**

1ª EVALUACIÓN **Unidad 1 :** Números reales. **Unidad 2 :** Organización de la vida, estadística y probabilidad. **Unidad 4 :** Nutrición y alimentación.

2ª EVALUACIÓN **Unidad 3 :** Ecuaciones, sucesiones e informática básica. **Unidad 5 :** Percepción, comunicación y **movimiento**. **Unidad 6 :** Reproducción, inmunidad y salud.

3ª EVALUACIÓN **Unidad 7 :** Cuerpos geométricos. **Unidad 8 :** Trasformaciones geométricas. Unidad 9 : Energía y materiales. **Unidad 10:** Materia, electricidad y funciones matemáticas.

Además, ésta Unidad Didáctica se enclava en el Proyecto Biosfera dentro de las Unidades de **3º de ESO**, dentro de **Biología y Geología**, sería la Unidad **número 6. El aparato locomotor**.

Con los temas: Tejido óseo. Hormonas relacionadas con el aparato locomotor. Tipos de huesos. Crecimiento de los huesos. Los huesos. Articulaciones. Tejido muscular. Estructura del músculo esquelético. Actividad muscular. Palancas. Lesiones. Las posturas. El aparato locomotor en buen estado.

Preparar la Unidades Didácticas que se van a desarrollar en el aula, con las posibles adaptaciones introducidas.

En el aula durante la **1ª sesión** se va a plantear la introducción al tema del "**Aparato Locomotor**". En un primer momento haremos una **lluvia de ideas** para tener un punto de partida con nuestros alumnos y saber en qué nivel están.

Después se explicará los apartados del tema y su esquema. Así los alumnos tendrán un primer contacto con el tema.

Luego se resolverán las dudas que tengan.

Posteriormente se les explicará lo que van a tener que hacer en la siguiente sesión en el aula de Informática con el Proyecto Biosfera. Se les dará pautas para entrar en la web de Biosfera y un primer contacto con el entorno del Proyecto Biosfera.

Seleccionar aquellos recursos del Proyecto Biosfera que mejor se ajustan a la actividad y los materiales complementarios que crea oportunos.

En la primera sesión del **aula de Informática** se dirá a los alumnos que realicen la **Actividad Inicial** del **Proyecto Biosfera**. Con los resultados de ella sabremos de dónde partimos con nuestros alumnos.

Después, en las siguientes sesiones del Aula de Informática veremos los contenidos del Proyecto Biosfera del tema de los huesos:

### **1.- Tejido óseo**

**Tejido óseo compacto**

**Tejido óseo esponjoso**

## **ACTIVIDAD 1**

3.- **Tipos de huesos**

## **ACTIVIDAD 4 Y 5**

### **4.- Los huesos**

**Partes del hueso**

**Estructura de un hueso**

## **ACTIVIDAD 6 Y 7**

**5.- Articulaciones** 

**Articulaciones fijas**

**Articulaciones semimóviles**

#### **Articulaciones móviles**

## **ACTIVIDAD 8 Y 9**

Estas actividades serán realizadas por los alumnos durante las 6 sesiones destinadas para el Aula de Informática y el tema de los huesos.

Después, en las siguientes sesiones del Aula de Informática veremos los contenidos del Proyecto Biosfera del tema de los músculos:

### **6.- Tejido muscular**

## **ACTIVIDAD 10 y 10b**

**7.- Estructura del músculo esquelético** 

**8.- Tipos de músculos** 

## **ACTIVIDAD 4, 11 Y 12**

**11.- El Aparato Locomotor en buen estado** 

**Actividad física**

## **Las posturas**

### **Alimentación**

## **ACTIVIDAD 14, 14b Y 15**

#### Establecer las pautas de actuación con el alumnado.

En la **primera sesión** del Aula de Informática, los alumnos trabajarán **por parejas** para realizar las primeras actividades y así desarrollar la estrategia de trabajo para el desarrollo del tema.

Una vez hecho esto, en las **siguientes sesiones**, el alumno tendrá **un ordenador** para cada uno. De este modo, cada alumno dispondrá del **tiempo** necesario **según sus capacidades**. Además, el profesor irá tomando **nota en una tabla de registro** de la puntuación de cada actividad resuelta:

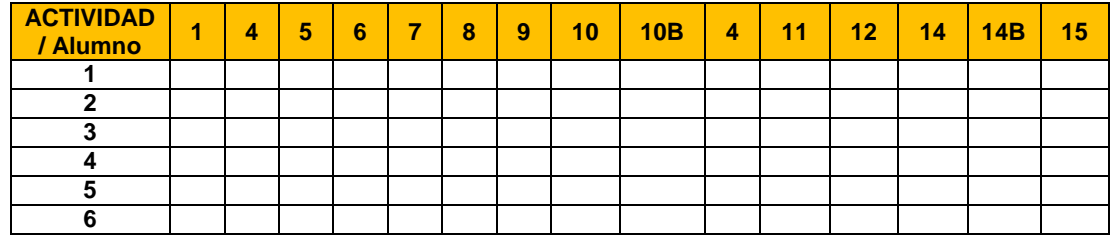

El profesor al **inicio de la sesión** dirá a los alumnos las **actividades que deberán realizar** esa sesión. Y si algún alumno termina las actividades, podría **ampliar** los contenidos con las siguientes páginas web:

http://recursostic.educacion.es/multidisciplinar/wikididactica/index.php/El\_aparato\_locomotor

http://recursostic.educacion.es/apls/informacion\_didactica/130

Nuestro cuerpo en un "clic"

http://ntic.educacion.es/w3//eos/MaterialesEducativos/mem2007/nuestro\_cuerpo\_clic/interactiva/i ndex.html

# Decidir qué materiales y procedimientos de evaluación se van a utiliza para medir el grado la de adquisición de contenidos y competencias básicas.

La evaluación se realizará según los siguientes porcentajes:

**10% evaluación del Cuaderno** de clase

**20% la actitud** en el aula de referencia y en el Aula de Informática

**30% las tareas** de clase: ejercicios, actividades del Proyecto Biosfera y páginas web

**40% examen** 

Para evaluar a nuestros alumnos, tendremos en cuenta:

**Cuaderno**: Presentación, orden y corrección, faltas de ortografía y acentos

 **Actitud**: Atención en clase, respeto hacia sus compañeros, respeto hacia el material escolar (mesa, silla, ordenador…)

 **Tareas**: Tabla de Registro de las notas de las actividades realizadas en el Proyecto Biosfera, registro de las actividades de ampliación de las páginas web adicionales, esquemas del tema, resúmenes, mapas conceptuales de las diferentes sesiones realizadas…

**Examen**: corrección de las preguntas y explicación coherente.

Ejemplos de preguntas de examen:

- 1. ¿Cómo se clasifican los huesos según su forma?
- 2. ¿Qué son las articulaciones?
- 3. ¿En qué dos partes se divide el esqueleto humano y qué incluye cada una de ellas?
- 4. ¿Qué es una articulación? Explica de qué tipo pueden ser las articulaciones según su movilidad.
- 5. ¿Cuáles son las lesiones de huesos y músculos más frecuentes?

Se debe enviar al tutor un resumen esquemático del diario de clase o bien un relato resumido de las impresiones recogidas en el desarrollo de la aplicación en el aula. Son deseables aportaciones con sugerencias de estrategias y de metodología para futuras actuaciones. El documento final, practica4,se deberá subir a la plataforma del curso.

Nuestra Unidad Didáctica **"El aparato locomotor" (Huesos y músculos)** se va a desarrollar durante la **2ª evaluación** y dentro de la **Unidad número 5**.

Además, ésta Unidad Didáctica se enclava dentro del Proyecto Biosfera en las Unidades de **3º de ESO**, materia de **Biología y Geología** y sería la Unidad **número 6. El aparato locomotor**.

En el aula de referencia, durante la **1ª sesión** se va a plantear la introducción al tema del "**Aparato Locomotor**". En un primer momento haremos una **lluvia de ideas** con los alumnos para tener un punto de partida con nuestros alumnos y saber en qué nivel de la materia están.

Después se explicará los **apartados del tema** y su **esquema**. Así los alumnos tendrán un primer contacto con el tema.

Luego se resolverán las **dudas** que tengan.

Posteriormente se les explicará lo **que van a tener que hacer** en la siguiente sesión en el aula de Informática con el Proyecto Biosfera. Se les **dará pautas para entrar en la web** de Biosfera y un primer contacto con el entorno del Proyecto Biosfera.

En la primera sesión del **aula de Informática** se dirá a los alumnos que realicen la **Actividad Inicial** del **Proyecto Biosfera**. Con los resultados de ella sabremos de dónde partimos con nuestros alumnos.

Después, en las siguientes sesiones del Aula de Informática veremos los contenidos del Proyecto Biosfera del tema de los huesos.

Primeramente se **leerá en voz alta la teoría** que se va a necesitar para la realización de las actividades y se les indicará la realización de un esquema en el **cuaderno** de trabajo. En él reflejarán las **ideas principales** y se resolverán las **dudas** que tengan.

Con esto, el alumnado ya tiene un punto de partida claro y conciso para poder realizar las actividades del Proyecto Biosfera. Cuando las vayan haciendo, se **registrará la nota de cada actividad** (aciertos y fallos) en la **tabla de registro** que se describió en la tarea 3.

En la **primera sesión** del Aula de Informática, los alumnos trabajarán **por parejas** para realizar las primeras actividades y así desarrollar la estrategia de trabajo para el desarrollo del tema.

Una vez hecho esto, en las **siguientes sesiones**, el alumno tendrá **un ordenador** para cada uno. De este modo, cada alumno dispondrá del **tiempo** necesario **según sus capacidades**. Además, el profesor irá tomando **nota en una tabla de registro** de la puntuación de cada actividad resuelta:

El profesor al **inicio de la sesión** dirá a los alumnos las **actividades que deberán realizar** esa sesión. Y si algún alumno termina las actividades, podría **ampliar** los contenidos con otras páginas web.

Durante la **exposición de nuestro Proyecto Biosfera**, en las primeras clases, los alumnos han sabido adaptarse bien a la nueva dinámica del aula.

Al principio, en la **primera sesión**, se les explicó cómo iba a **desarrollarse** el resto de días y el tema. Preguntaron las **dudas** que se les planteó la nueva situación.

También se les explicó lo que se les iba a **pedir**, cómo se iban a **desarrollar** las clases y cómo se les iba a **evaluar**.

Se le hizo hincapié **en qué** se les iba a evaluar (**Cuaderno, Actitud, Tareas y Examen**) y sus **porcentajes** de evaluación (**10%, 20%, 30% y 40%**). Después se aclararon las **dudas** que surgieron.

En la siguiente sesión, bajamos al **Aula de Informática** y **por parejas** fueron realizando la **Actividad Inicial** de la Unidad Didáctica 6 del Proyecto Biosfera.

Al trabajar **de dos en dos**, se favorece el **aprendizaje cooperativo** y se intenta que haya una **tutorización** entre ellos para resolver dudas.

Ya en las **sucesivas sesiones** trabajaron **individualmente**, debido a que el número de alumnos permitía que tuviesen un ordenador por grupo. Y además así se **ajustaban más a su ritmo** de trabajo.

A los alumnos que terminaban antes las tareas encomendadas para la sesión, se les proporcionaban las **diferentes páginas web** (tarea 3) para poder **ampliar** sus conocimientos, o se les daba la oportunidad de **leer y realizar el esquema** de la sesión anterior. Así ellos expondrían en el siguiente día su esquema en la **pizarra** a los demás.

Esto me funcionó, ya que en el grupo donde lo realicé, los **ritmos de aprendizaje** eran muy **dispares**. Así que, mientras unos estaban terminando las actividades del Proyecto, los otros estaba o bien realizando las **tareas de ampliación**, o bien el **esquema** para la siguiente sesión.

La **Metodología** que se ha seguido en un primer momento ha sido de **clase magistral** para **exponer el desarrollo** de la Unidad Didáctica. Posteriormente, se realizó un **agrupamiento por parejas** para una **tutorización** entre iguales. Y durante el resto de sesiones, una vez que ya tuvieron la dinámica del Proyecto, fue **individualmente**.

Durante las *clases* el **profesor resolvía las dudas** que podían surgir y hace de **guía para el aprendizaje** de los alumnos. Siempre **respetando el turno de palabra** de los compañeros (esto se evalúa en actitud, y se les explicó en la primera sesión).

Finalmente, se realiza una **clase de repaso** para que los alumnos pregunten las dudas y se les dé **indicaciones** de cómo va a ser el **examen**.

Y en la *penúltima clase* se realizará el *examen* en el aula de referencia.

En la *última sesión* se entregará el **examen corregido** y se **corregirá en clase**. Además, se resolverán las **dudas** que se planteen.

## OBSERVACIONES:

- Gran **inversión de tiempo** para tener todos los ordenadores a punto y en marcha. Ya que hubo problemas con Internet y a la hora de cargar el programa. Además, agradecer a los profesores de Informática su **ayuda desinteresada** a este Proyecto. - Al principio les **costaba mantener el turno de palabra** y todos querían que les resolviese las dudas en el momento en que les surgía. Para ello se acordó que había un turno de palabra y que había que **respetarlo**. Además iba a contar como Actitud a la hora de **evaluarlo**. También tenían que intentar ellos mismos de resolver las dudas mientras esperaban a ser atendidos, buscando en el libro de texto. Si la **duda** es en **general**, se para la clase y se **resolverá de forma grupal**. - La gran **variedad de ritmos de trabajo**. Se solucionó entregando páginas web donde podían **ampliar** conocimientos, y realizando los esquemas siguientes.

Los que van más lentos, tenían que **realizarlos en casa** para que en la sesión siguiente fueran todos iguales.

- Si un día **no** se puede tener **acceso al Aula de Informática**, se suple realizando diferentes **mapas conceptuales** de lo visto hasta el momento, **dibujar** las distintas **partes del cuerpo humano** (huesos y músculos)… y todo ello se **pegará** en una **cartulina** que tendrán **expuesta** en la pared de clase para su consulta.

- Hay que tener en cuenta que esta forma de **aprendizaje** supone mucha **más atención** que la de una clase magistral. Por lo que enseguida se **cansan** y se **aburren**. Por lo que lo ha ido **alternando** con la realización en **colores de esquemas y mapas conceptuales, dibujos**… del tema. Para después **pegarlos en una cartulina de colores** y **exponerla** en el aula de referencia.

## **Informe final**

- Datos evaluación.
	- Análisis de los datos recogidos de las herramientas de evaluación utilizadas: *pruebas*, *diario de clase*, preguntas de los alumnos, comentarios, etc.

De la **tabla de recogida de datos** de cada actividad del Proyecto Biosfera que han ido realizando en las sesiones nuestros alumnos se desprende que la mayoría las han realizado con éxito.

Además, cuando tenían alguna duda o error en las actividades, se les daba un periodo de tiempo para **revisar los apuntes y el libro de texto** para recopilar la información y realizar correctamente la actividad.

Con esta tabla de registro, nos daba a conocer en qué puntos teníamos que **afianzar más** y cuáles ya estaban **asimilados** por el alumnos. Lo que nos confiere un **aprendizaje muy personalizado** para el ritmo particular de cada alumno.

También del **diario del profesor** se van marcando pautas para próximas implantaciones del proyecto Biosfera.

Éste me ha servido por ejemplo cuando me **fallara el acceso al Aula de Informática**, poder tener recursos para seguir adelante con la sesión. Es decir, en lugar de lo que pensaba hacer, que realicen **esquemas**, **recortes para la cartulina**, **mapas conceptuales**…

Además, al **principio de cada sesión**, a los alumnos se les hacía unas **preguntas sobre la sesión anterior** para poder comprobar si los **conceptos** habían sido **adquiridos** o se necesitaba **reforzarlos** aún más.

Y las **dudas** que me planteaban a lo largo de cada sesión, me servían para saber dónde tenía que **reforzar** los contenidos más aún o **extenderme** con más detalle. Así cada **alumno es conocedor de su propio aprendizaje** y sabe de **qué punto parte** y a **dónde va a llegar**.

 Adaptación de la evaluación a la nueva metodología (nuevos criterios, nuevos procesos, nuevos medios, etc.)

La evaluación que se va a utilizar a lo largo de esta Unidad Didáctica fue **explicada durante la primera sesión**. La cual fue confeccionada para darle un **mayor peso al trabajo diario** realizado en clase y la **actitud** que presenta el alumno hacia su propio aprendizaje.

Para ello se va a hacer uso del **cuaderno de clase** (10%) donde el alumno va a realizar sus **esquemas, mapas conceptuales, dibujos**… también los **ejercicios y actividades** que tienen que realizar.

Se evaluará su **presentación, orden y coherencia**. También se le dará valor a las **faltas de ortografía y acentos**.

Además se evaluará la **actitud** (20%) que tiene el alumno en clase. Para ello se tendrá en cuenta el **respeto al desarrollo de la clase**, a los **compañeros**, al **material** escolar, respetar el **turno de palabra**…

También, se evaluará la realización de las **tareas** (30%). En este apartado comprende desde las **actividades** realizadas durante la **clase** hasta las que se les han mandado para terminar en **casa**.

Al llevar una **tabla de registro de las puntuaciones de las actividades** del Proyecto Biosfera, el alumno es partícipe de su **propio aprendizaje**, dónde tiene que reforzar y estudiar más…

Y por último, el **examen** (40%). Se realizó de la forma tradicional, con lápiz y papel.

Para ello se seleccionó las **preguntas similares** a las que se preguntan en el **Proyecto Biosfera** y que pudieron ser expresadas **por escrito** en el papel del examen. Con ello se pretende conocer el nivel **de consecución de los objetivos** marcados para este tema.

También se reflejaron preguntas con **dibujos explicativos** donde el alumno tenía que **identificar** cada hueso y músculo. Con esto se quería conseguir que la **evaluación** fuese lo **más práctica** posible.

Este método de evaluar quiere ser lo más **fiel posible al Proyecto Biosfera** para que el alumno siga con la **misma metodología** seguida en el tema.

Como resultado ha sido **positivo**, ya que han **aprobado todos menos uno**. Sin embargo el suspenso ha sido con una nota de 4,5 puntos. Por lo que he de decir que ha sido **muy positiva** y adecua**da al nivel de cada alumno**.

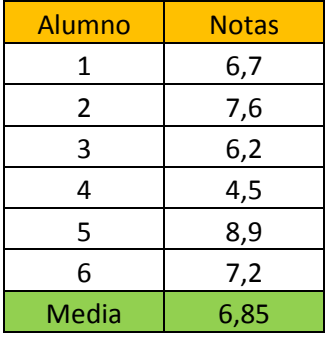

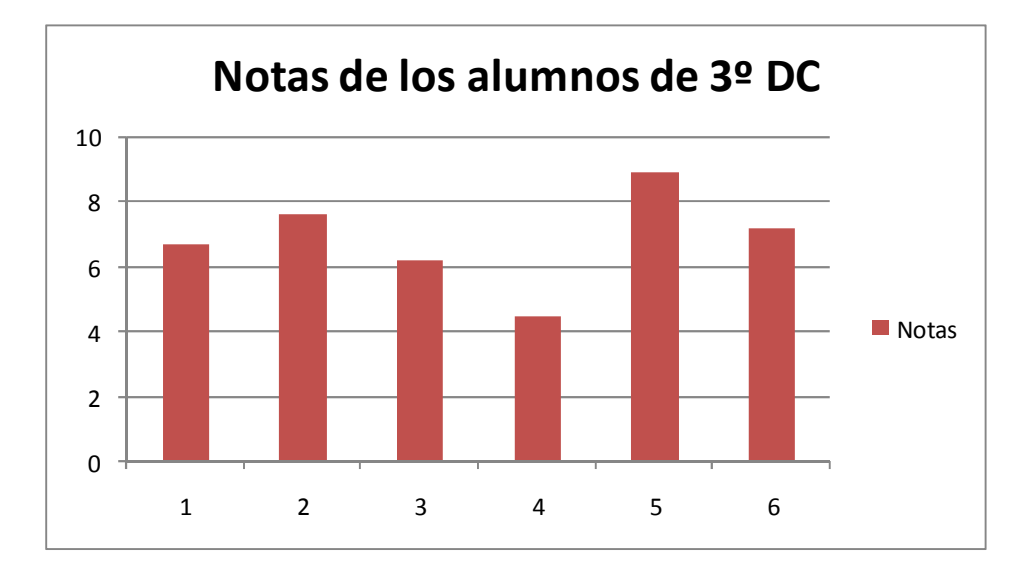

- Valoración personal del profesor, indicando en cada caso los aspectos positivos y negativos.
	- Consecución de los objetivos del curso y grado de satisfacción con la experimentación.

De los datos anteriores se desprende que los **objetivos** del tema se han **conseguido** y de forma **positiva**.

Además el **grado de satisfacción** del alumnado ha sido **alto**. A los alumnos este tipo de **metodología les gusta** y les resulta **gratificante**.

Esto es debido a que es muy **interactiva** y les gusta en general el uso del ordenador.

También comentar que hay que estar **animándoles constantemente** para que realicen las actividades. Ya que el **esfuerzo** que tienen que hacer es **mayor** que en una clase tradicional y **no están acostumbrados**.

 Influencia de los materiales del curso en el desarrollo de la experimentación.

A lo largo de este tema se ha hecho uso de **diferentes** clases de **materiales**, los proporcionados por el Proyecto Biosfera (**interactivos**) y los del profesor (**fotocopias, libro de texto, cuaderno, cartulina**…).

Así cuando nos **falle la conexión a Internet** o no se tenga acceso al Aula de Informática se tiene **otra clase de recursos** para entregar al alumnado e ir trabajando el tema desde otra perspectiva.

Añadir, que el **aprendizaje** de los alumnos con el material interactivo proporcionado ha sido un **éxito**. Pues cada uno de ellos iba **a su ritmo** e **interactuaban con el ordenador**.

Además cuando se cometía un **error** en una actividad se hacía una **revisión con el libro de texto y el cuaderno**. Para solventar las dudas y afianzar los conocimientos adquiridos durante la actividad. También estaba el **profesor como guía** de su aprendizaje.

Para los **alumnos** ha sido muy **gratificante y motivador** el uso interactivo de las actividades. Aunque comentaban que el **esfuerzo** que tenían que hacer era **mayor** que en una clase tradicional.

 Propuestas metodológicas para el uso de los materiales del proyecto Biosfera.

Durante la **primera sesión** del tema se hizo una **introducción** de cómo va a **realizarse** el tema y su introducción a los **ordenadores**.

Además en **primera sesión de la subunidad** "Los Huesos", ya en la sala de Informática, se hizo una **introducción** del Proyecto Biosfera y un **primer contacto con el entorno web**.

Comentar que en la **subunidad** "Los músculos" ya se tenían **tomados los conocimientos anteriores** y fue **más rápido** la introducción al apartado.

En las **primeras sesiones** se **invirtió tiempo para explicar y aclarar dudas** sobre el entorno web del Proyecto. Sin embargo en cuanto lo entendieron se **desenvolvieron muy bien** con el ordenador.

Una vez captado la metodología estuvieron **muy motivados** por el desarrollo de las actividades y la interactuación con el ordenador.

Esto permite un **ritmo más personalizado** a cada alumno y un **mayor grado de atención a la diversidad** en el aula.

## Utilidad de los materiales del proyecto Biosfera como medio didáctico.

Los **materiales** han sido **adecuados**, ya que se adecuaban al **nivel de conocimiento** de cada alumno. El Proyecto tenía **actividades de refuerzo** y de **ampliación** para poder **atender a la diversidad** de la clase.

Además se podía optar a **diversas actividades dependiendo en grado de consecución** de las anteriores y su finalización.

También el **profesor llevaba actividades en el papel** y proponía algunas **del libro** para **completar o afianzar los conocimientos** de cada alumno en concreto.

Este Proyecto sirve muy bien para llevar un **seguimiento muy personalizado de cada alumno** y así poder **atender a la diversidad** de los alumnos.

## Conclusiones y perspectivas de futuro.

Los comentarios de los alumnos han sido **favorables al método**. Ya que expresaron su **mayor interés** al tema de explicación por ser más llevadera la clase. También como **novedad** a la clase tradicional y que es **más práctica** al haber **dibujos interactivos** donde pueden ver lo que se está explicando

• Sugerencias sobre posibles cambios en el diseño de la Unidad utilizada al haber observado dificultades durante la experiencia.

Una de las ventajas del Proyecto Biosfera es que te da margen a la hora de cambiar o modificar el orden de las actividades y de la exposición de la teoría del tema.

Esto hace más fácil a la hora de dedicar más o menos tiempo a un apartado por la dificultad de un alumno hacia él. Por lo que sólo se atendería a mínimos.

La flexibilidad de esta metodología hace que el profesor pueda atender mejor a la diversidad de su alumnado in situ en clase. Dependiendo de su ritmo y de sus capacidades hacia él, se puede modificar y cambiar para que le resulte más accesible y mejor.

• Otras observaciones.

Es muy **útil y motivador** para los alumnos el tener un **control sobre su propio aprendizaje y su ritmo**.

También comentar que el **esfuerzo** que hacen los alumnos es **mayor** que en una clase tradicional. Por lo que propongo que se **intercale**, en la medida en que esto sea posible, clases con el Proyecto Biosfera y con el método tradicional. Así habrá una **motivación mayor** y una **agilidad** a la hora de desarrollar la Programación del curso.

Además, el **tener actividades planeadas** por si falla la conexión a Internet o el acceso al Aula de Informática. Con esto se **evita la distracción** del alumno en el tema y la **falta de tiempo** a la hora de cuadrar el tiempo de la Unidad Didáctica.